# **INTRODUCTION TO GRAPHIC DESIGN, CERTIFICATE OF ACHIEVEMENT (C)**

### **Overview**

The Graphic Design & Photography Department offers a Certificate of Completion in Graphic Design. The Certificate of Completion provides students with a solid foundation to understanding of the design process from concept to printed piece. Students gain knowledge of both the creative process and industry-standard computer tools and software used in Graphic Design.

## **Requirements**

#### **Certificate of Achievement Requirements**

Complete all Department Requirements for the Certificate of Achievement with a cumulative grade point average (GPA) of 2.0 or better. Candidates for a Certificate of Achievement are required to complete at least 20% of the department requirements through SBCC.

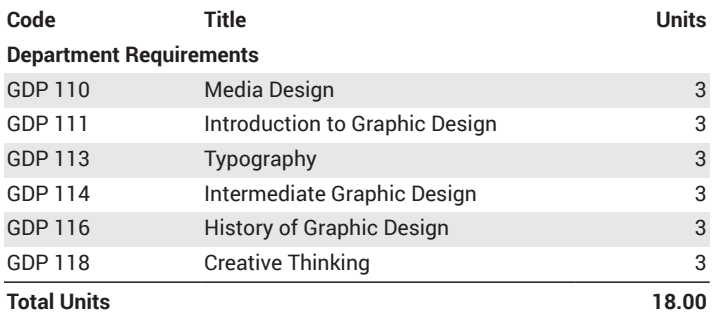

#### **Strongly Recommended**

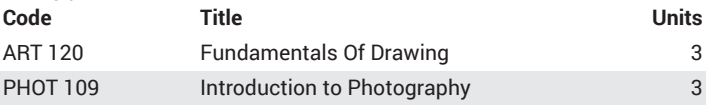

## **Learning Outcomes**

- 1. Apply design principles to both print and screen layouts.
- 2. Demonstrate proficiency using industry-standard software to produce graphic design layouts that are print-ready digital files.
- 3. Define professional terminology for the graphic design and print industry.
- 4. Demonstrate a sense of aesthetics for design and typography in the visual communication field.
- 5. Identify and apply their creative abilities to communicate ideas with confidence.
- 6. Demonstrate effective evaluation techniques, such as critiquing, to test and revise ideas and designs.
- 7. Develop professional quality design concepts and layouts.

## **Recommended Sequence**

Make an appointment with your SBCC academic counselor through Starfish to create a Student Education Plan that reflects a recommended course sequence for this program that is tailored to your individual needs. [How to schedule an Academic Counseling appointment](https://www.sbcc.edu/counselingcenter/counselingappointments.php) ([https://](https://www.sbcc.edu/counselingcenter/counselingappointments.php) [www.sbcc.edu/counselingcenter/counselingappointments.php\)](https://www.sbcc.edu/counselingcenter/counselingappointments.php).